## Java Memory Model

В Java Memory Model введена такая абстракция как happens-before. Она обозначает, что если операция X связана отношением happens-before с операцией Y, то весь код следуемый за операцией Y, выполняемый в одном потоке, видит все изменения, сделанные другим потоком, до операции X.

Связь happens-before транзитивна, т.е. если X happens-before Y, а Y happens-before Z, то X happens-before Z.

Синхронизация и мониторы:

- Захват монитора (начало synchronized, метод lock) и всё, что после него в том же потоке.
- Возврат монитора (конец synchronized, метод unlock) и всё, что перед ним в том же потоке.
	- Таким образом, оптимизатор может заносить строки в синхроблок, но не наружу.
- Возврат монитора и последующий захват другим потоком.

Запись и чтение:

- Любые зависимости по данным (то есть запись в любую переменную и последующее чтение её же) в одном потоке.
- В одном потоке перед записью в volatileпеременную, и сама запись.
- volatile-чтение и всё, что после него в том же потоке.
- Запись в volatile-переменную и последующее считывание её же.
	- Для объектных переменных (например, volatile List x;) столь сильные гарантии выполняются для ссылки на объект, но не для его содержимого.

volatile boolean isReady; int value;

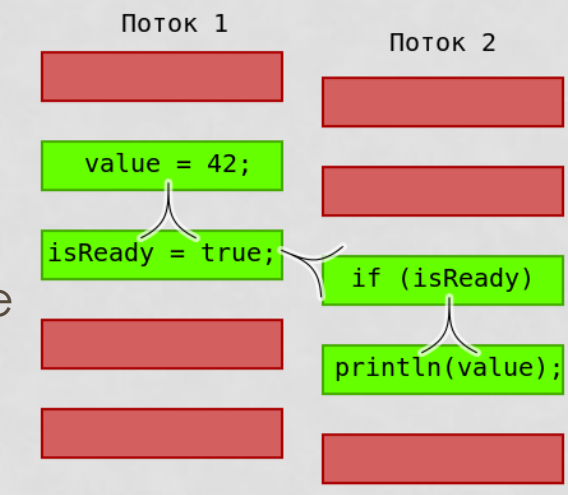

Обслуживание объекта:

- Статическая инициализация и любые действия с любыми экземплярами объектов.
- Запись в final-поля в конструкторе и всё, что после конструктора.
	- Как исключение из всеобщей транзитивности, это соотношение happens-before не соединяется транзитивно с другими правилами и поэтому может вызвать межпоточную гонку.
- Любая работа с объектом и finalize().

Обслуживание потока:

- Запуск потока и любой код в потоке.
- Зануление переменных, относящихся к потоку, и любой код в потоке.
- Код в потоке и join(); код в потоке и isAlive() == false.
- interrupt() потока и обнаружение факта останова.

В отношении happens-before есть очень большой дополнительный бонус: данное отношение дает не только видимость volatile полей или результатов операций защищенных монитором или локом, но и видимость вообще всего, что делалось до события hapens-before.

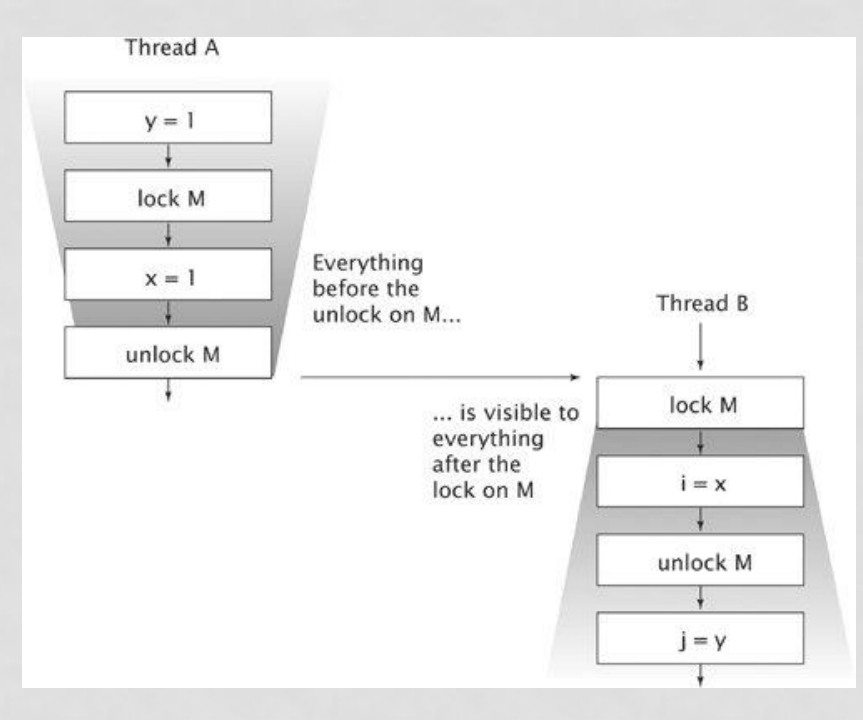

# Synchronized VS volatile

## synchronized

```
class B<T> {
 T x;
 public void set(T v) {
    synchronized (this) {
    X = V;
   } // "release" on unlock
  }
 public T get() {
    synchronized (this) { // "acquire" on lock
      return x;
    }
  }
}
```
### volatile

```
class B<T> {
 volatile T x;
```

```
public void set(T v) {
 x = v; // "release" on volatile store
}
```

```
public T get() {
  return x; // "acquire" on volatile load
}
```
### Соответственно

**int a, b, x;**

```
synchronized (lock) {
       a = x;b = 1;}
---------------------------------------------------------------------------
```
**int x; volatile boolean busyFlag;**

```
while (!compareAndSet(busyFlag, false, true));
a = x;b = 1;busyFlag = false;
```
# Volatile => можно не думать?

```
@JCStressTest
@State
public class VolatileCounters {
volatile int x;
@Actor
void actor1() {
      for (int i = 0; i < 10; i++) {
             x++;}
}
@Actor
void actor2() {
      for (int i = 0; i < 10; i++) {
             x++;}
}
@Arbiter
public void arbiter(IntResult1 r) {
      r.r1 = x;
```
} }

## Магия

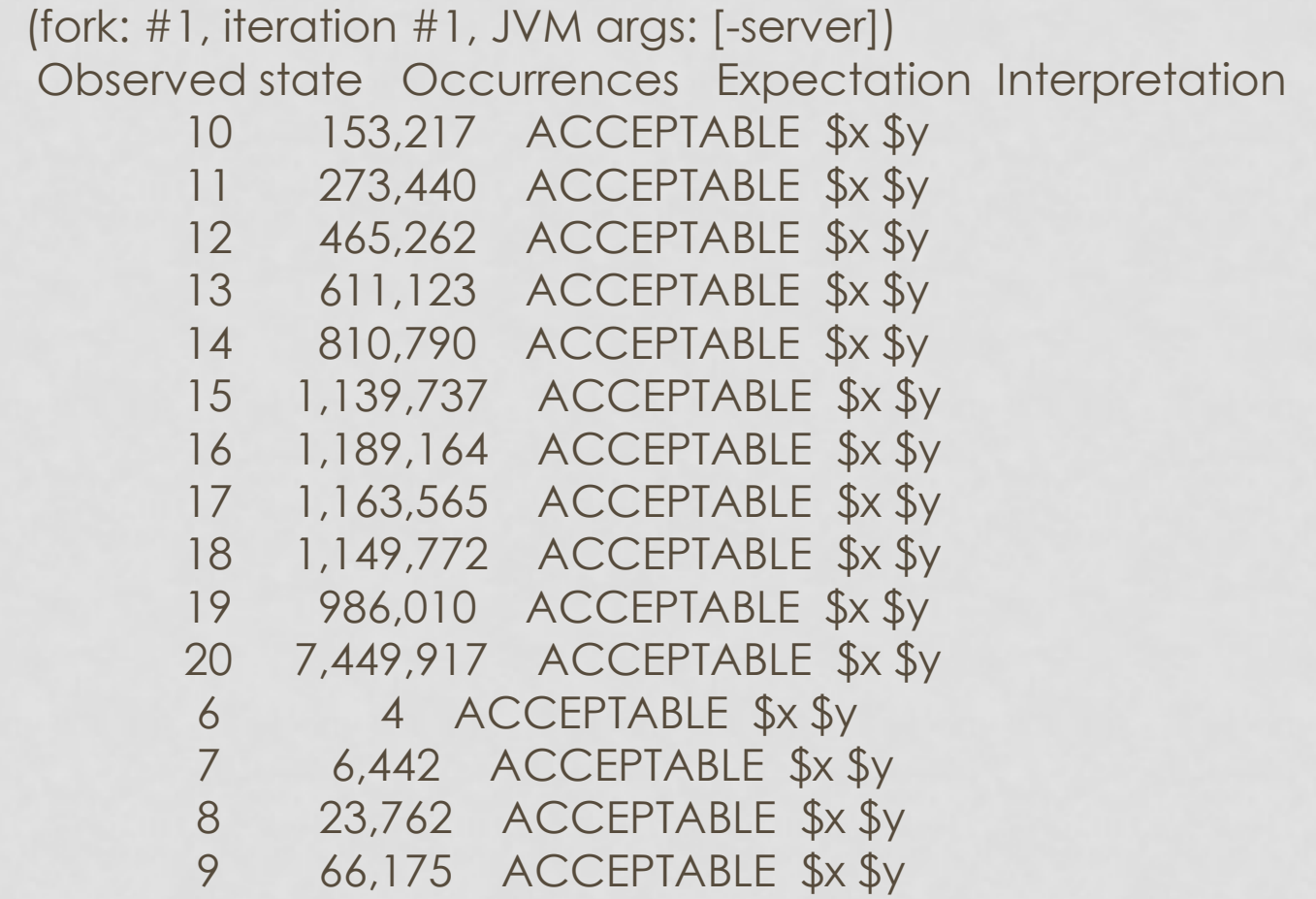

# Полу-синхронизация

```
class Box {
     int x;
     public Box(int v) {
            X = V;
      }
}
class RacyBoxy {
     Box box;
     public synchronized void set(Box v) {
           box = v;}
     public Box get() {
            return box;
      }
}
```

```
@JCStressTest
@State
public class SynchronizedPublish {
  RacyBoxy boxie = new RacyBoxy();
  @Actor
  void actor() {
    boxie.set(new Box(42)); // set is synchronized
  }
  @Actor
  void observer(IntResult1 r) {
    Box t = boxie.get(); // get is not synchronized
    if (t != null) {
    r.r1 = t.x;} else {
     r.r1 = -1;}
  }
}
```
#### **x86**

(fork: #1, iteration #1, JVM args: [-server]) Observed state Occurrences Expectation Interpretation -1 43,265,036 ACCEPTABLE Not ready yet 0 0 ACCEPTABLE Field is not visible yet 42 1,233,714 ACCEPTABLE Everything is visible

#### **x86**

(fork: #1, iteration #1, JVM args: [-server]) Observed state Occurrences Expectation Interpretation -1 43,265,036 ACCEPTABLE Not ready yet 0 0 ACCEPTABLE Field is not visible yet 42 1,233,714 ACCEPTABLE Everything is visible

#### **POWER-PC**

(fork: #1, iteration #1, JVM args: [-server]) Observed state Occurrences Expectation Interpretation -1 362,286,539 ACCEPTABLE Not ready yet 0 2341 ACCEPTABLE Field is not visible yet 42 616,150 ACCEPTABLE Everything is visible

# Volatile нас (не) спасет!

```
@JCStressTest
@State
public class SynchronizedPublish_VolatileMeh {
  volatile RacyBoxy boxie = new RacyBoxy();
```

```
@Actor
void actor() {
 boxie.set(new Box(42));
}
```

```
@Actor
```

```
void observer(IntResult1 r) {
 Box t = boxie.get();
  if (t != null) {
  r.r1 = t.x;} else {
   r.r1 = -1;}
}
```
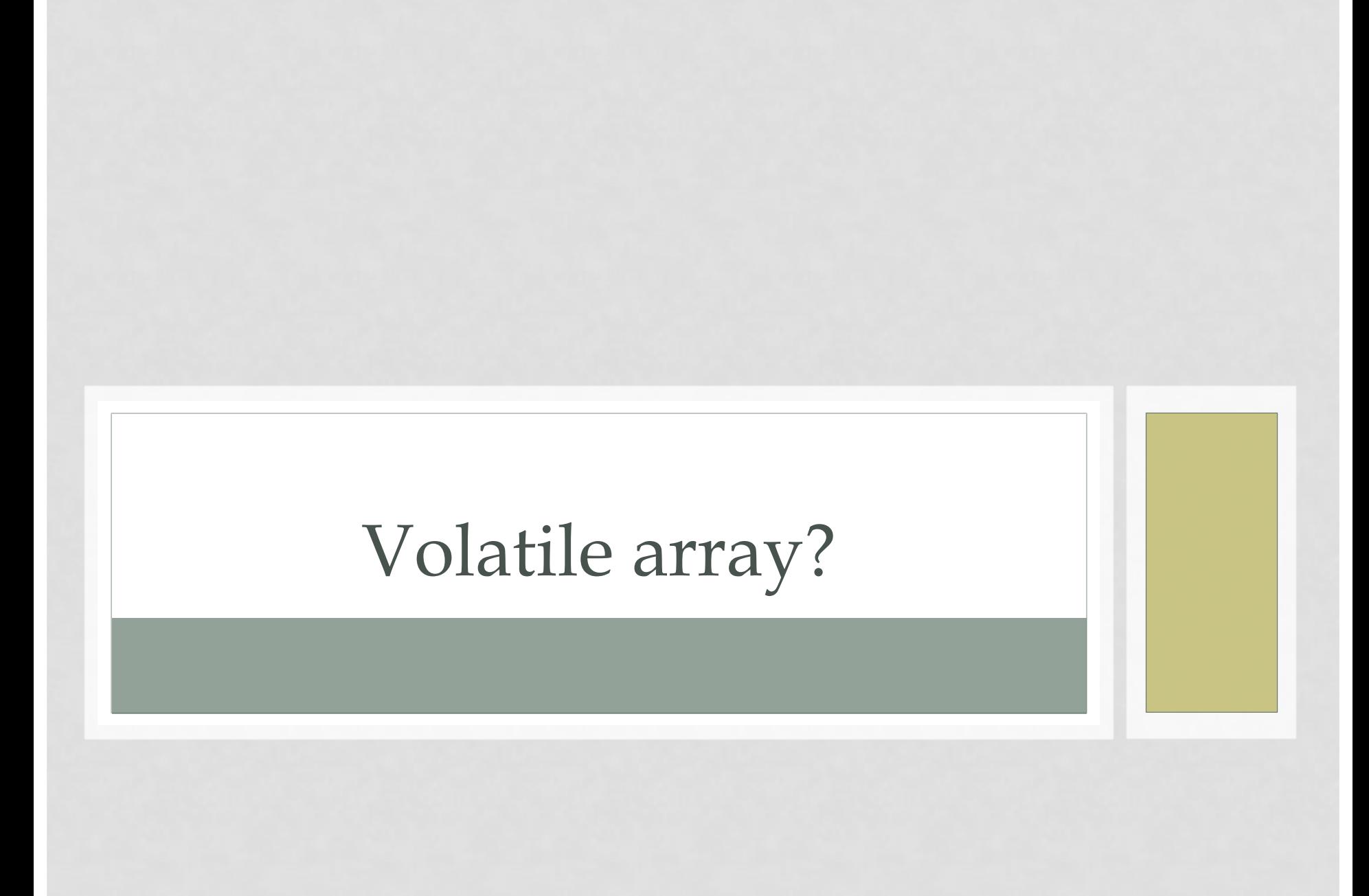

```
@JCStressTest
@State
class VolatileArray {
 volatile int[] arr = new int[2]; 
 @Actor
 void actor() {
   int[] a = arr;
   a[0] = 1;a[1] = 1;}
  @Actor
  void observer(IntResult2 r) {
    int[] a = arr;
   r.r1 = a[1];r.r2 = a[0];
  }
}
```
#### На **POWER-PC**

(fork: #1, iteration #1, JVM args: [-server]) Observed state Occurrences Expectation Interpretation 0, 0 704,015 ACCEPTABLE Everything else is acceptable too. 0, 1 1,291 ACCEPTABLE Everything else is acceptable too. 1, 0 118 ACCEPTABLE\_INTERESTING Ordering? You wish. 1, 1 37,136,486 ACCEPTABLE Everything else is acceptable too.

## Volatile from (not) experts

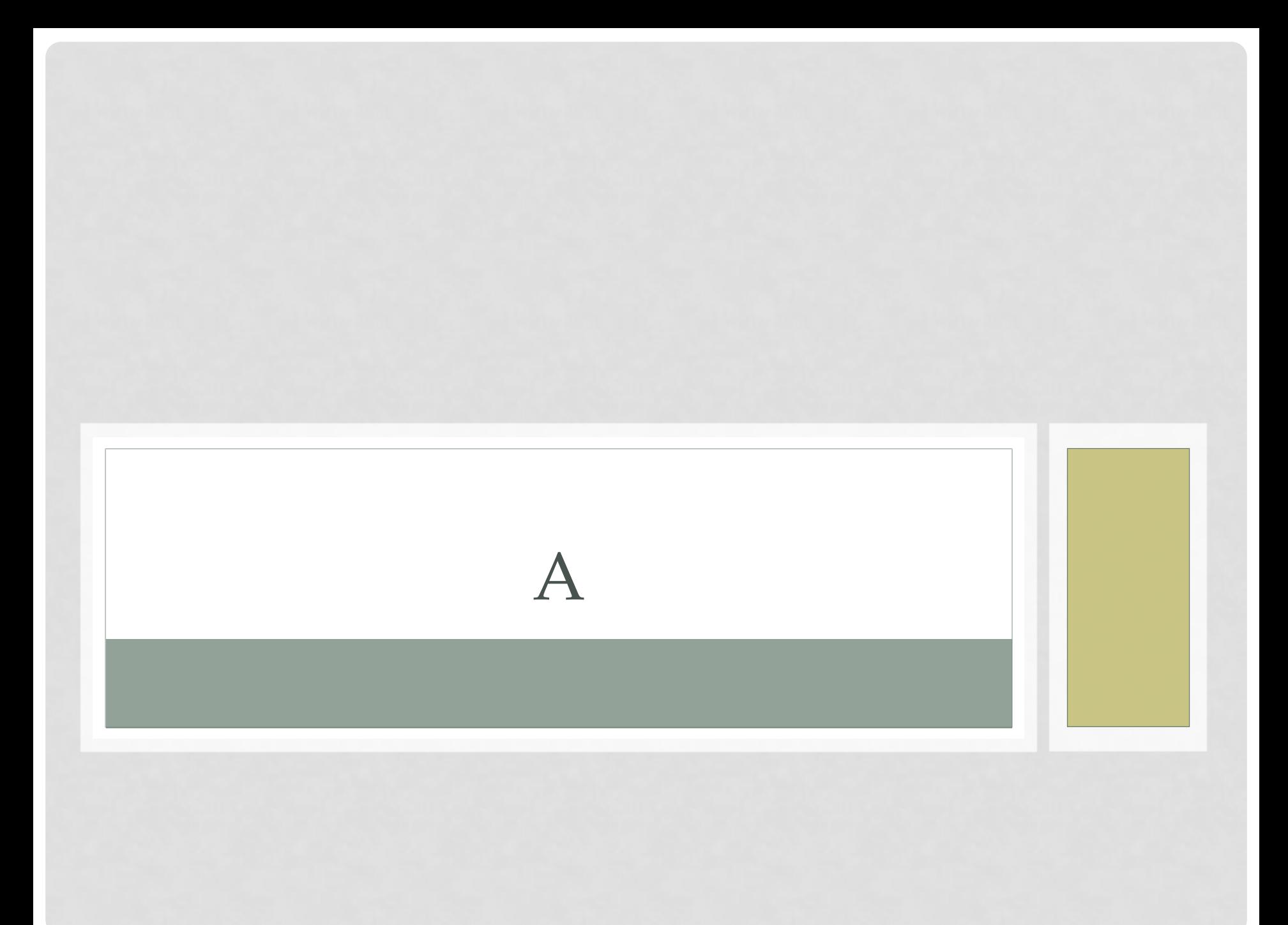

```
@JCStressTest
@State
public class ReleaseOrderWrong {
    int x;
    volatile int g;
    @Actor
    public void actor1() {
       g = 1;x = 1;}
    @Actor
    public void actor2(IntResult2 r) {
        r.r1 = q;r.r2 = x;}
}
```
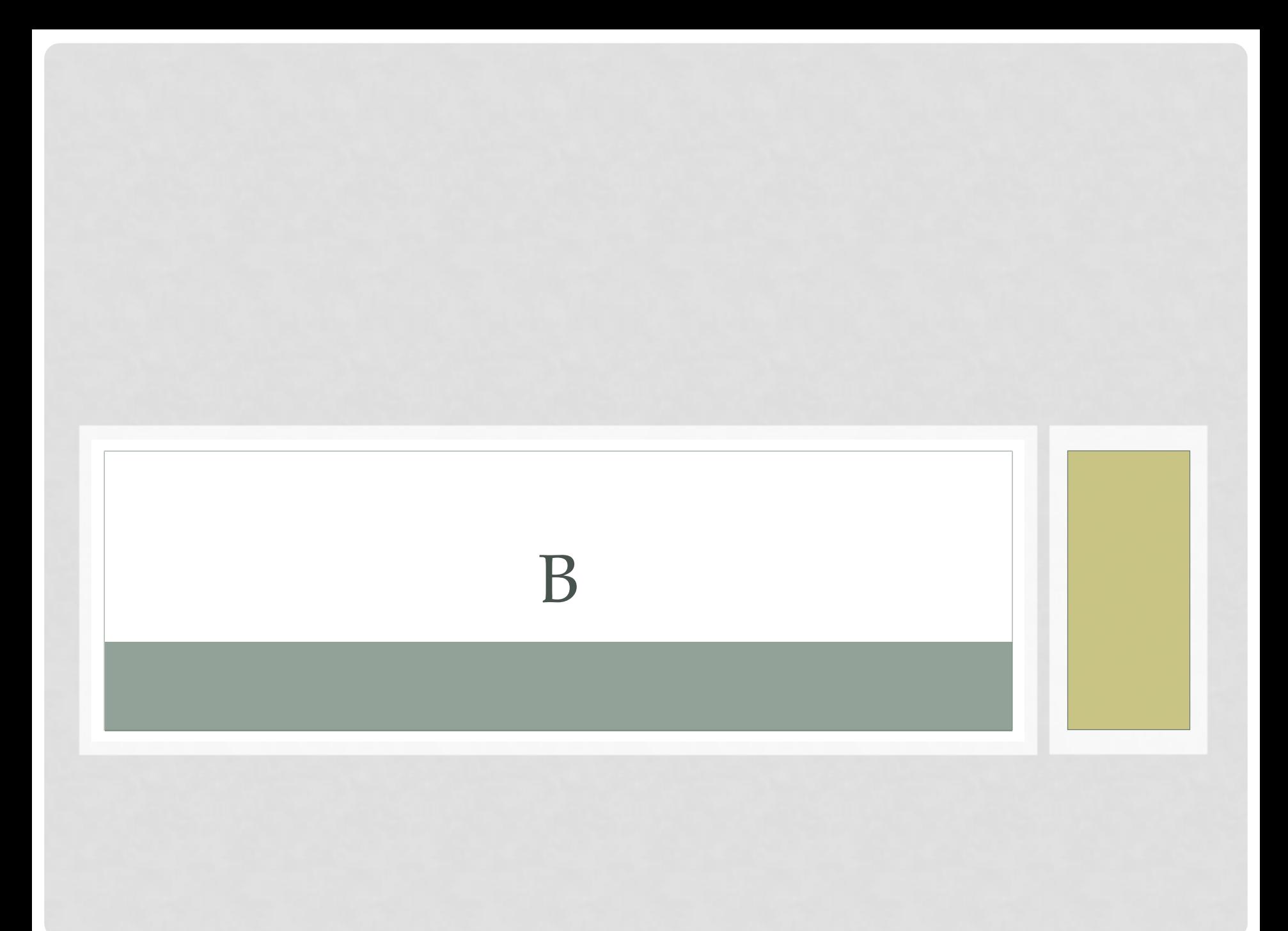

```
public class MyList {
```
}

```
private volatile List<Integer> list;
```

```
void prepareList() {
   list = new ArrayList();
   list.add(1);
   list.add(2);
}
```

```
List<Integer> getMyList() {
   return list;
```

```
@JCStressTest
@State
public class ReleaseOrder2Wrong {
    volatile List<Integer> list;
    @Actor
    public void actor1() {
        list = new ArrayList<>();
        list.add(42);
    }
    @Actor
    public void actor2(IntResult1 r) {
        List<Integer> 1 = list;
        if (l != null) {
            if (l.isEmpty()) {
                r.r1 = 0;} else
                r.r1 = 1. qet(0);} else
            r.r1 = -1;}
```
- -1 65,119,848 ACCEPTABLE Reading null list
- 0 252,169 ACCEPTABLE\_INTERESTING List is not fully populated
- 42 1,980,313 ACCEPTABLE Reading a fully populated list

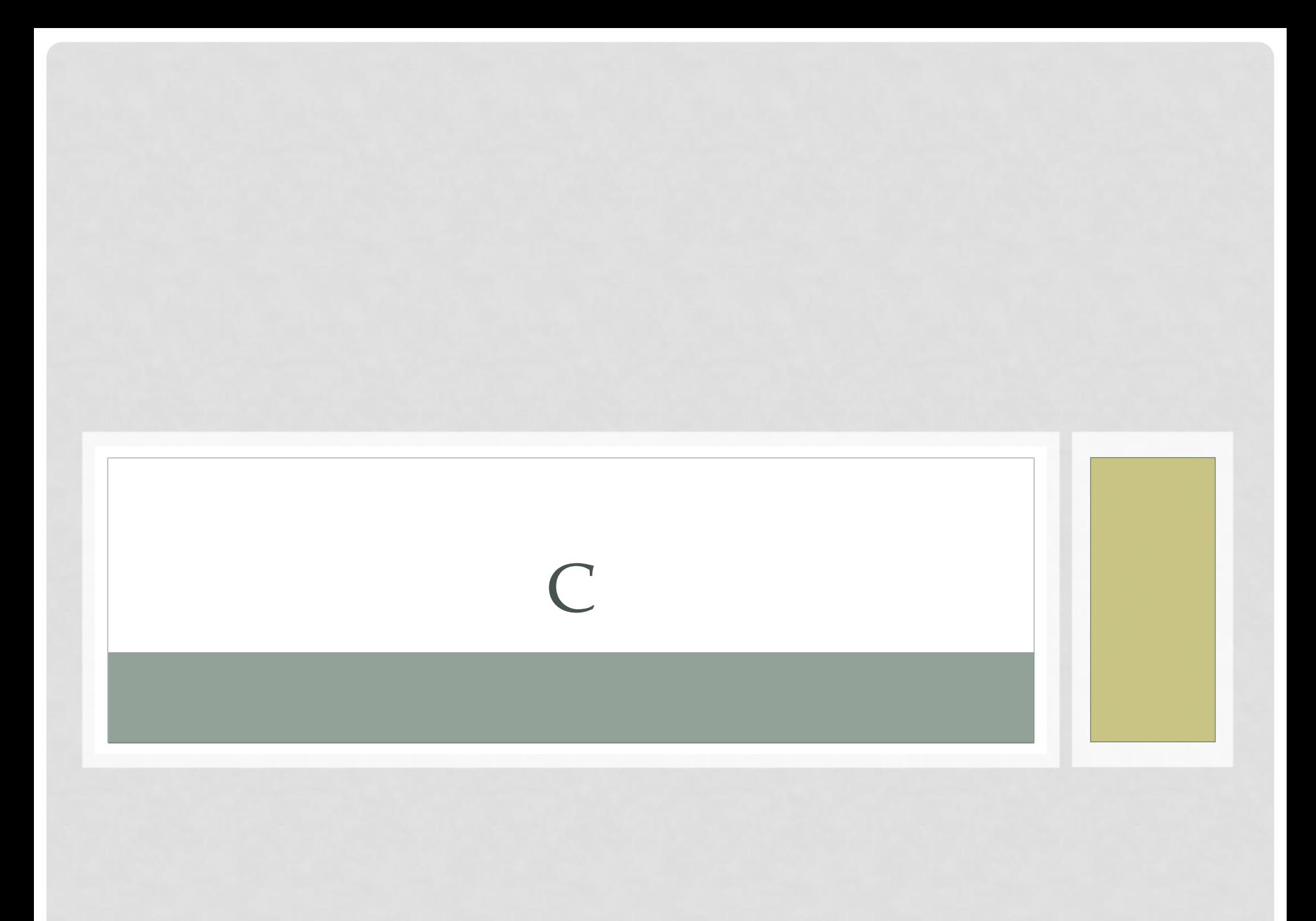

```
@JCStressTest
@State
public class AcquireOrderWrong {
    int x;
    volatile int g;
    @Actor
    public void actor1() {
        x = 1;q = 1;}
    @Actor
    public void actor2(IntResult2 r) {
        r.r1 = x;r.r2 = q;}
```
- 0, 0 60,839,389 ACCEPTABLE All other cases are acceptable.
- 0, 1 579 ACCEPTABLE All other cases are acceptable.
- 1, 0 41,053 ACCEPTABLE All other cases are acceptable.
- 1, 1 40,122,239 ACCEPTABLE All other cases are acceptable.

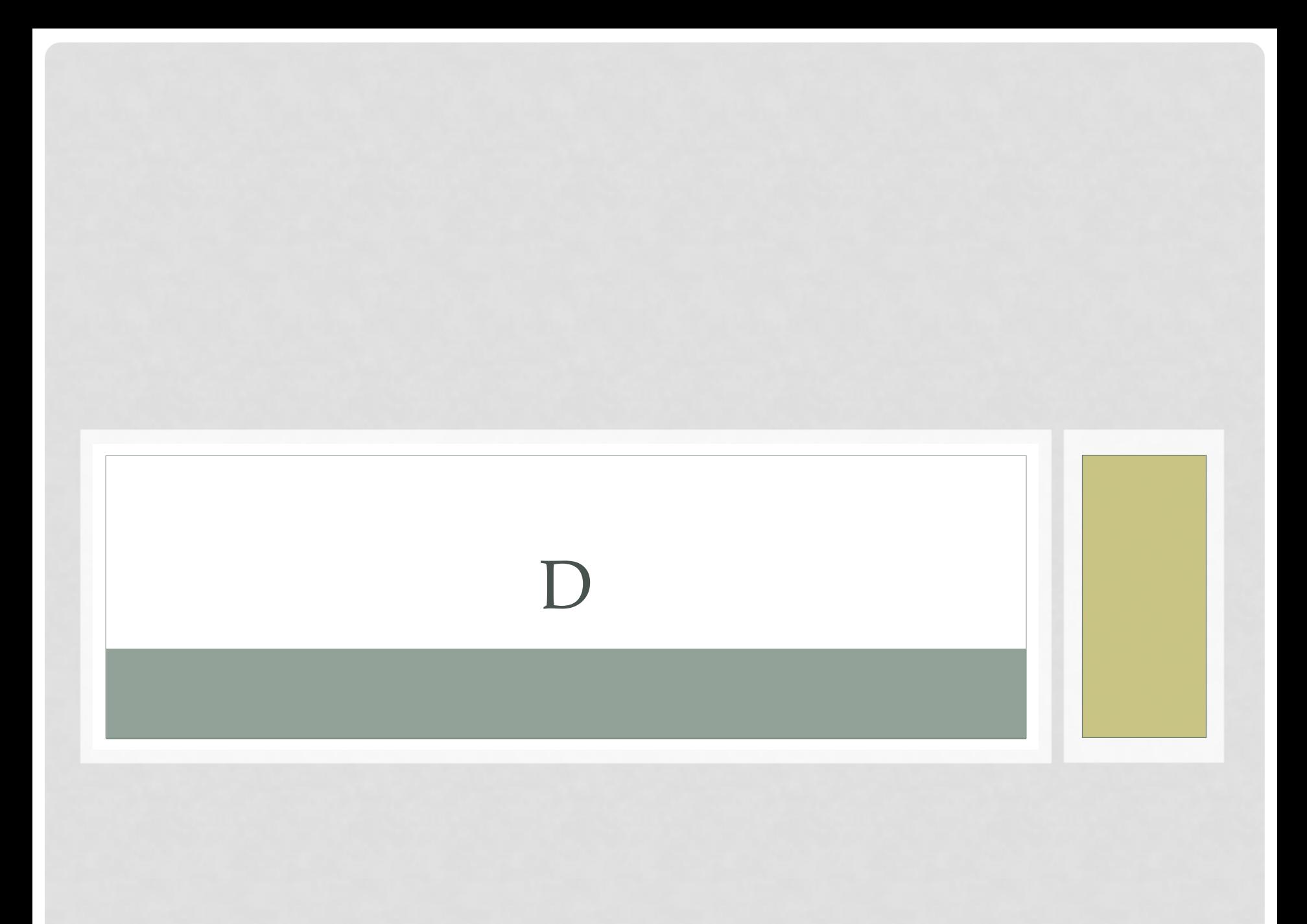

```
@JCStressTest
@State
public class AcquireOrderWrong {
    int x;
    volatile int g;
    @Actor
    public void actor1() {
        q = 1;x = 1;}
    @Actor
    public void actor2(IntResult2 r) {
        r.r1 = x;r.r2 = g;}
}
```
- 0, 0 108,771,152 ACCEPTABLE All other cases are acceptable.
- 0, 1 1,137,881 ACCEPTABLE All other cases are acceptable.
- 1, 0 15,218 ACCEPTABLE All other cases are acceptable.
- 1, 1 29,451,719 ACCEPTABLE All other cases are acceptable.

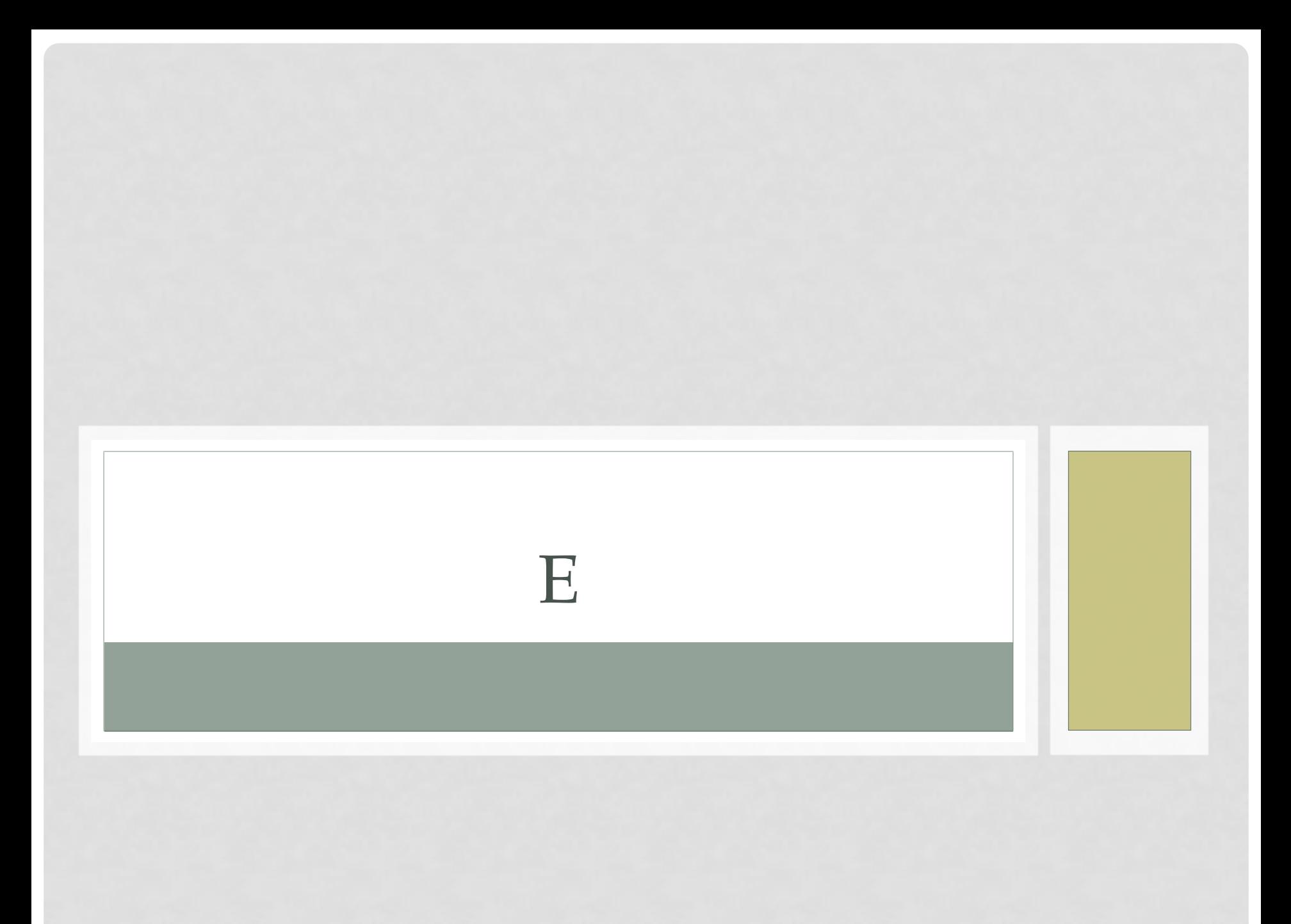

```
@JCStressTest
@State
public class SafePublication {
    int x;
    volatile int ready;
    @Actor
    public void actor1() {
        x = 1;ready = 1;}
    @Actor
    public void actor2(IntResult2 r) {
        r.r1 = ready;r.r2 = x;}
}
```
- 0, 0 69,358,115 ACCEPTABLE All other cases are acceptable.
- 0, 1 2,402,453 ACCEPTABLE All other cases are acceptable.
- 1, 0 0 FORBIDDEN Happens-before violation
- 1, 1 44,989,512 ACCEPTABLE All other cases are acceptable.

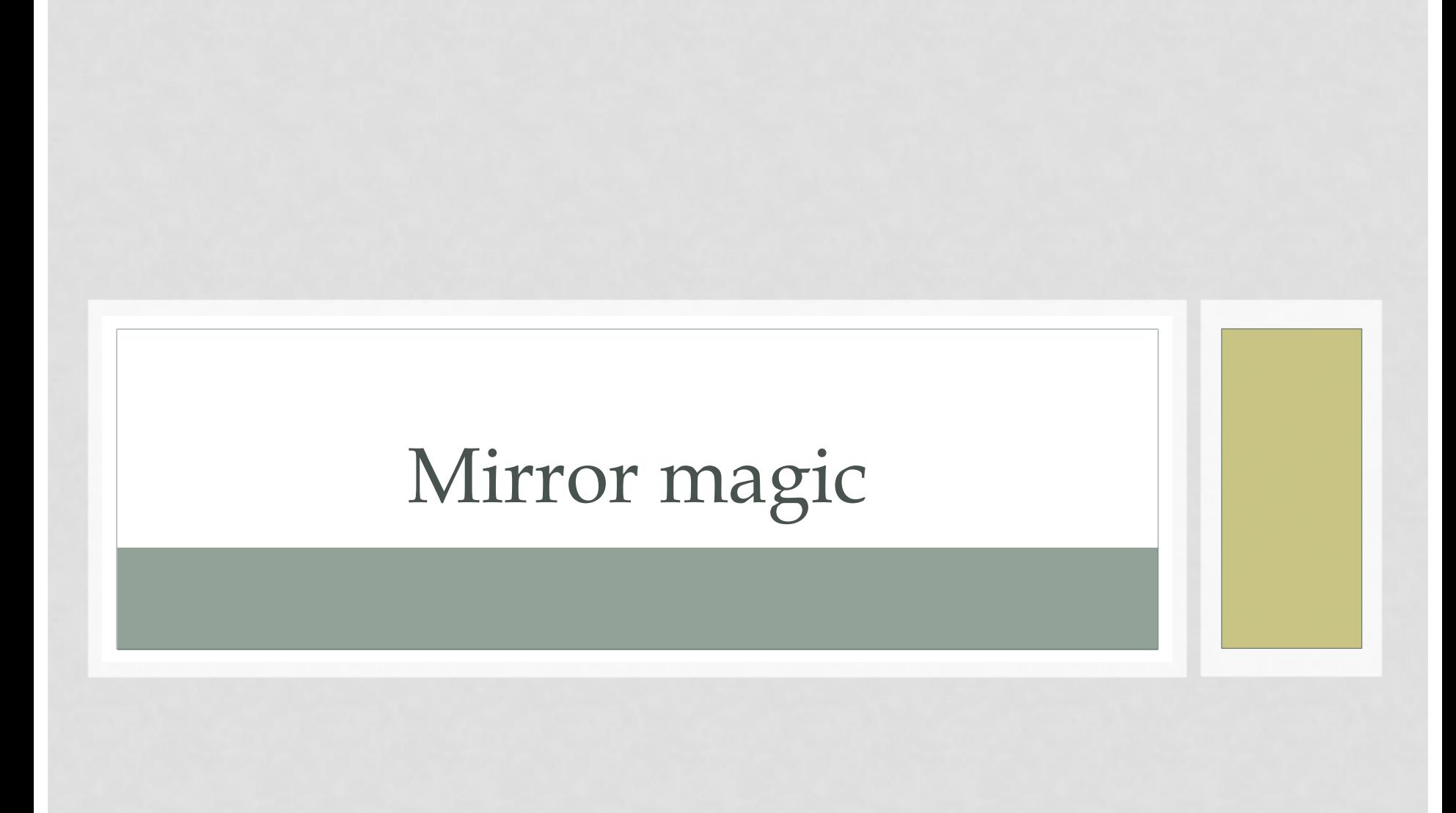

```
@JCStressTest
@State
public class ReadAfterReadTest {
  int a;
  @Actor
  void actor1() {
  a = 1;}
  @Actor
  void actor2(IntResult2 r) {
   r.r1 = a;r.r2 = a;}
}
```
### (fork: #1, iteration #1, JVM args: [-server]) Observed state Occurrences Expectation Interpretation 0, 0 16,736,450 ACCEPTABLE Doing both reads early. 0, 1 3,941 ACCEPTABLE Doing first read early, not surprising. 1, 0 84,477 ACCEPTABLE\_INTERESTING First read seen racy value early, and second … WTF? 1, 1 108,816,262 ACCEPTABLE Doing both reads late.

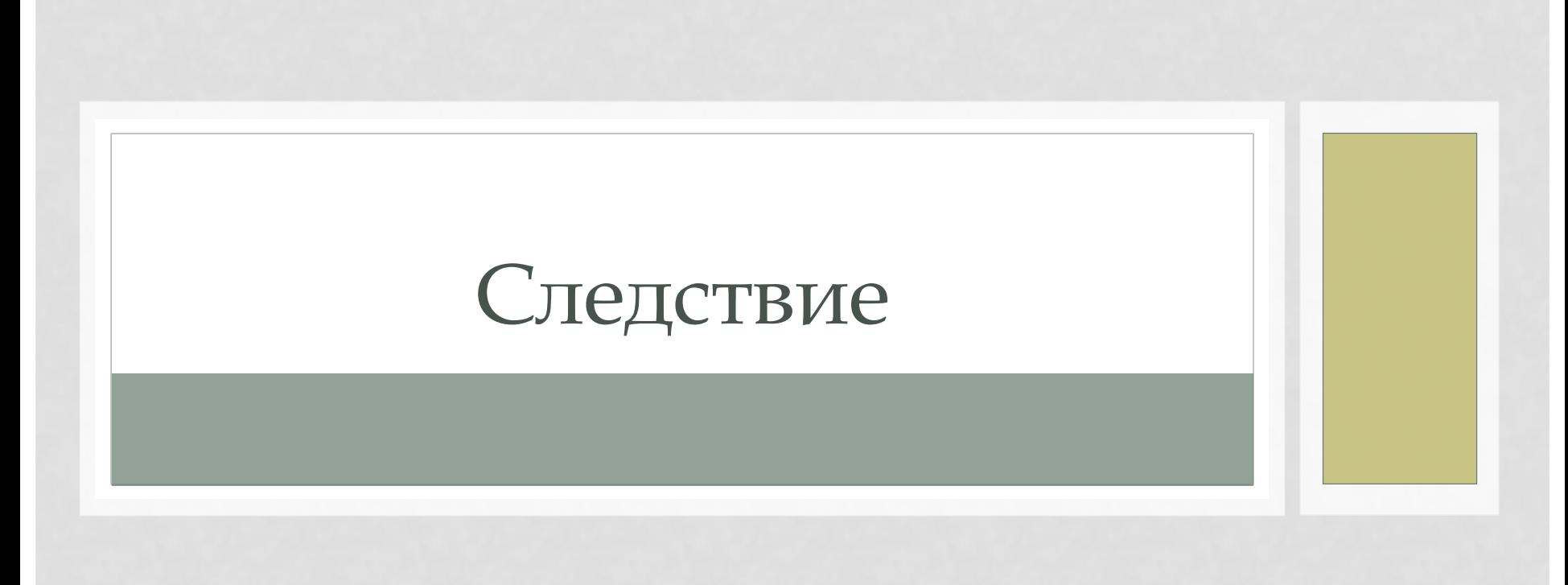

```
//есть у нас такой класс
public class T {
 public int field1;
 public T( final int field1 ){
    this.field1 = field1;
 }
}
```

```
//...где-то в дебрях кода...
public T sharedRef;
```

```
//Thread 1
sharedRef = new T( 10 );
```

```
//Thread 2
System.out.println( "sharedRef.field1 = " + 
sharedRef.field1 );
```

```
//есть у нас такой класс
public class T {
 public int field1;
 public T( final int field1 ){
    this.field1 = field1;
 }
}
```

```
//...где-то в дебрях кода...
public T sharedRef;
```

```
//Thread 1
sharedRef = new T( 10 );
```

```
//Thread 2
System.out.println( "sharedRef.field1 = " + 
sharedRef.field1 );
                     NPE!
```
### //Thread 2

### **if( sharedRef != null ){**

System.out.println("sharedRef.field1 = " + sharedRef.field1 );

} **else {**

//...

### //Thread 2

//...

}

### **if( sharedRef != null ){**

System.out.println("sharedRef.field1 = " + sharedRef.field1 ); } **else { NPE!**

//Thread 2 **final T localRef = sharedRef; if( localRef != null ){** System.*out.println("sharedRef.field1 = " + localRef.field1 );*

- } **else {**
	- //...

//Thread 2 **final T localRef = sharedRef; if( localRef != null ){** System.*out.println("sharedRef.field1 = " + localRef.field1 );* } **else {** //... **0!**

# Safe publication & TSO

```
@JCStressTest
@State
public class UnsafePublication {
    int x = 1;
    MyObject o; // non-volatile, race
    @Actor
    public void publish() {
        o = new MyObject(x);
    }
    @Actor
    public void consume(IntResult1 res) {
        MyObject lo = o;
        if (lo != null) {
            res.r1 = lo.x00 + lo.x01 + lo.x02 + lo.x03;
        } else
            res.r1 = -1;}
    static class MyObject {
        int x00, x01, x02, x03;
        public MyObject(int x) {
            x00 = x; x01 = x; x02 = x; x03 = x;
        }
    }
}
```
### ДАЖЕ НА x86!

(fork: #1, iteration #1, JVM args: [-server])

- -1 86,515,664 ACCEPTABLE The object is not yet published
- 0 751 ACCEPTABLE Object is published, but all fields are 0.
- 1 297 ACCEPTABLE Object is published, at least 1 field is visible.
- 2 211 ACCEPTABLE Object is published, at least 2 fields are visible.
- 3 953 ACCEPTABLE Object is published, at least 3 fields are visible.
- 4 4,057,524 ACCEPTABLE Object is published, all fields are visible.